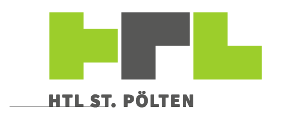

## **Leiterplattenbestellung V5.0**

Bauw, 31.10.2018

Lauf-Nr.:

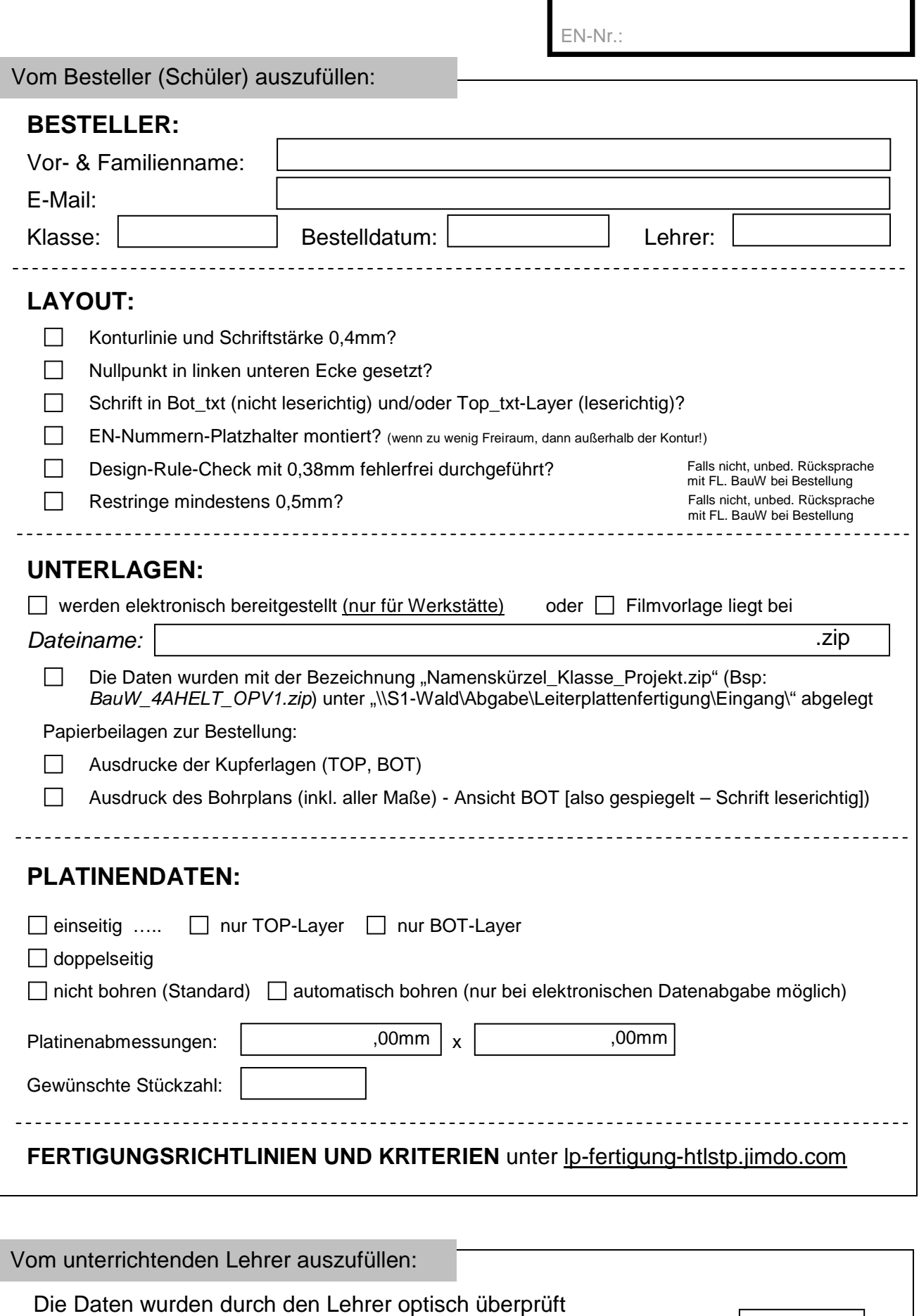

Signatur:

und werden zur Fertigung freigegeben!